### Math 541: Numeri
al Analysis and Computation Numeri
al Analysis and Computation Calculus Review; Computer Artihmetic and Finite Precision<br>-Lecture Notes #2 Joe Mahaffy<br>Mathematics Department of Mathematics and Statistics<br>San Diago State University San Diego State University<br>San Diana 6A 00190 7700 San Diego, CA 92182-7720 **mahaffy@math.sdsu.edu http://www-rohan.sdsu.edu/**∼**jmahaffy**\$Id: lecture.tex,v 1.25 2007/08/31 19:49:27 blomgren Exp \$Numerical Analysis and Computation: Lecture Notes #2 – p.1/37Why Review Calculus???<br> It's a good warm-up for our brains! When developing numerical schemes we will use theorems from<br>coloritie to missentes that sure-localities make some al
ulus to guarantee that our algorithms make sense. If the theory is sound, when our programs fail we look for bugs in the<br>------ode!Numerical Analysis and Computation: Lecture Notes #2 – p.2/37Background Material — A Crash Course in Calculus<br>. Key concepts from Calculus<br>... • Limits • Continuity •**Convergence** •Differentiability • Rolle's Theorem Mean Value Theorem• Extreme Value Theorem• $\bullet$  Intermediate Value Theorem •• Taylor's TheoremNumerical Analysis and Computation: Lecture Notes #2 – p.3/37Limit / Continuity  $\bm{Definition}\colon \bm{Limit}\ \longrightarrow \ \bm{\mathsf{A}}$  function  $f$  defined on a set  $X$  of real numbers  $X\subset \mathbb{R}$  has the limit  $L$  at  $x_0$ , written numbers  $X \subset \mathbb{R}$  has the limit  $L$  at  $x_0$ , written  $\lim_{x\to x_0}f(x) = L$ if given any real number  $\epsilon > 0$ if given any real number  $\epsilon > 0$  (∀ $\epsilon > 0$ ), there exists a real number<br>δ > 0 (∃δ > 0) such that  $|f(x) - L| < \epsilon$  whenever  $x \in X$  and<br>0 <  $|x - x_0| < \delta$ .  $0 < |x - x_0| < \delta.$ Definition: **Continuity (at a point)** —<br>Let *f* be a function defined an a set  $\overline{\phantom{a} \phantom{a} \phantom{a}}$  $x_0$  ∈  $X$ . Then  $f$  is continuous at  $x_0$  if Let  $f$  be a function defined on a set  $X$  of real numbers, and<br> $x_0 \in X$ . Then  $f$  is continuous at  $x_0$  if  $\lim_{x \to x_0} f(x) = f(x_0).$  $x \rightarrow x_0$ Numerical Analysis and Computation: Lecture Notes #2 – p.4/37

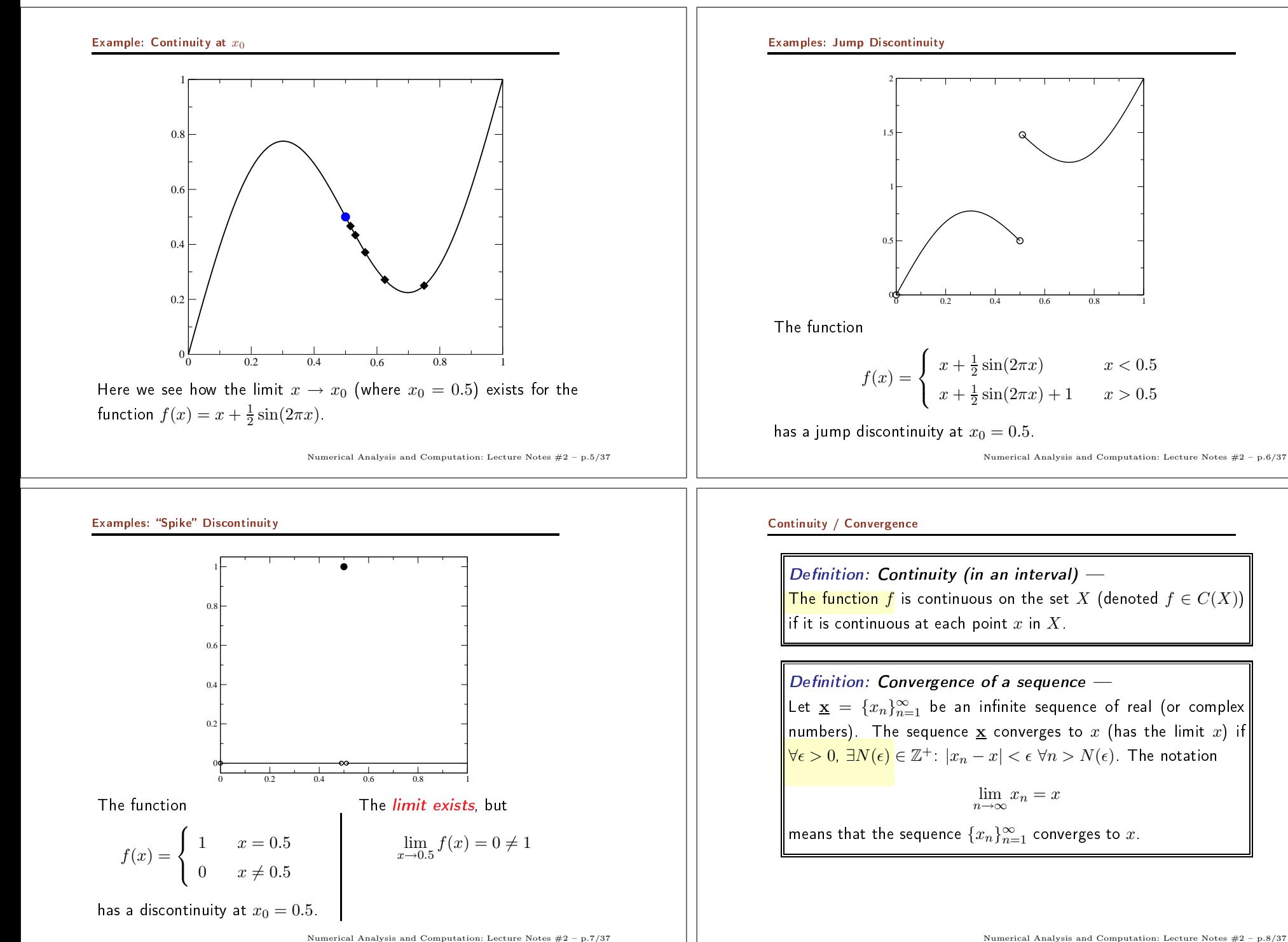

Numerical Analysis and Computation: Lecture Notes #2 – p.8/37

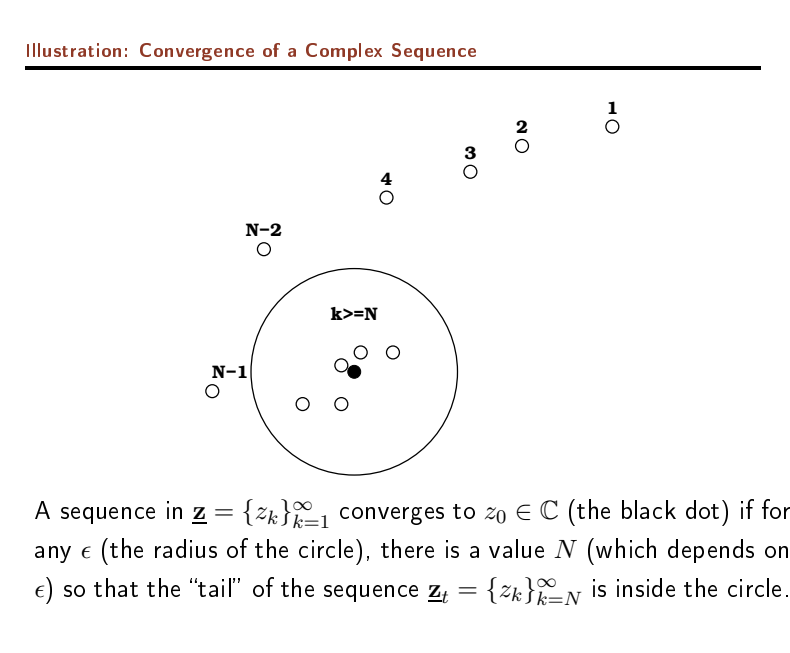

Numerical Analysis and Computation: Lecture Notes #2 – p.9/37

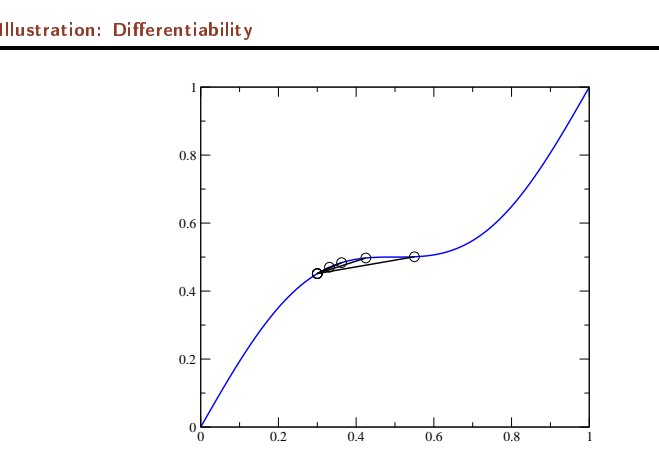

Here we see that the limit

$$
\lim_{x \to x_0} \frac{f(x) - f(x_0)}{x - x_0}
$$

 $x \to x_0$  and approaches the slope / derivative at  $x_0$ ,  $f'(x_0)$ .<br>exists — and approaches the slope / derivative at  $x_0$ ,  $f'(x_0)$ .

### Differentiability

 $\bm{\tau}$  *heorem:* If  $f$  is a function defined on a set  $X$  of real numbers and  $x_0 \in X$ , then the following statements are  $\bm{equivalent}$ :  $x_0 \in X$ , then the following statements are *equivalent*:<br>(**a**) continuous at  $x_0$  $\in X$ <br>**(a)** 

(a) continuous at  $x_0$ <br> **(b)**  $\{x_n\}_{n=1}^{\infty}$  is any sequence in  $X$  converging to  $x_0$ , then<br>  $\lim_{n\to\infty} f(x_n) = f(x_0).$  $\lim_{n\to\infty} f(x_n) = f(x_0).$ 

Definition: Differentiability (at a point) —<br><sup>Fined</sup> en an ener intensi containing m. (a < m. — Let  $f$  be a function de-<br>  $x_0 < b$ ).  $f$  is differentiable fined on an open interval containing  $x_0$   $(a < x_0 < b)$ .  $f$  is differentiable<br>at a if at  $x_0$  if

$$
f'(x_0) = \lim_{x \to x_0} \frac{f(x) - f(x_0)}{x - x_0}
$$
 exists.

If the limit exists,  $f'(x_0)$  is the derivative at  $x_0$ .

Definition: Differentiability (in an interval) — If  $f'(x_0)$  exists  $\forall x_0 \in X$ , then  $f$  is differentiable on  $X$  $\overline{X}$ , then  $f$  is differentiable on  $\overline{X}$ 

Numerical Analysis and Computation: Lecture Notes #2 – p.10/37

# Continuity / Rolle's Theorem

 $Theorem: \n Differentiability \Rightarrow$ Theorem: Differentiability  $\Rightarrow$  Continuity —<br>If f is differentiable at  $x_0$ , then f is continuous at  $x_0$ .

Theorem: Rolle's TheoremSuppose  $f \in C[a, b]$  and that  $f$  is differentiable on  $(a, b)$ . If  $f(a) = f(b)$ , then  $\exists c \in (a, b)$ :  $f'(c) = 0$ .  $f(a) = f(b)$ , then  $\exists c \in (a, b) : f'(c) = 0$ .

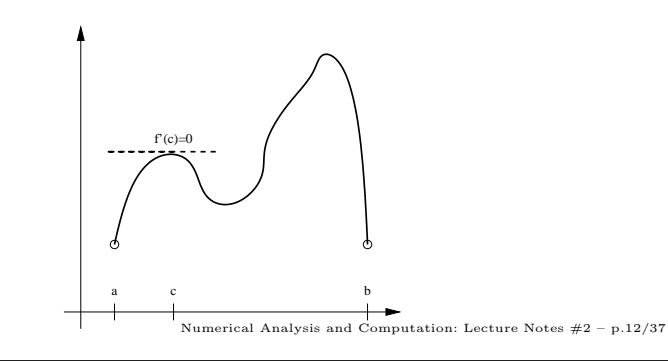

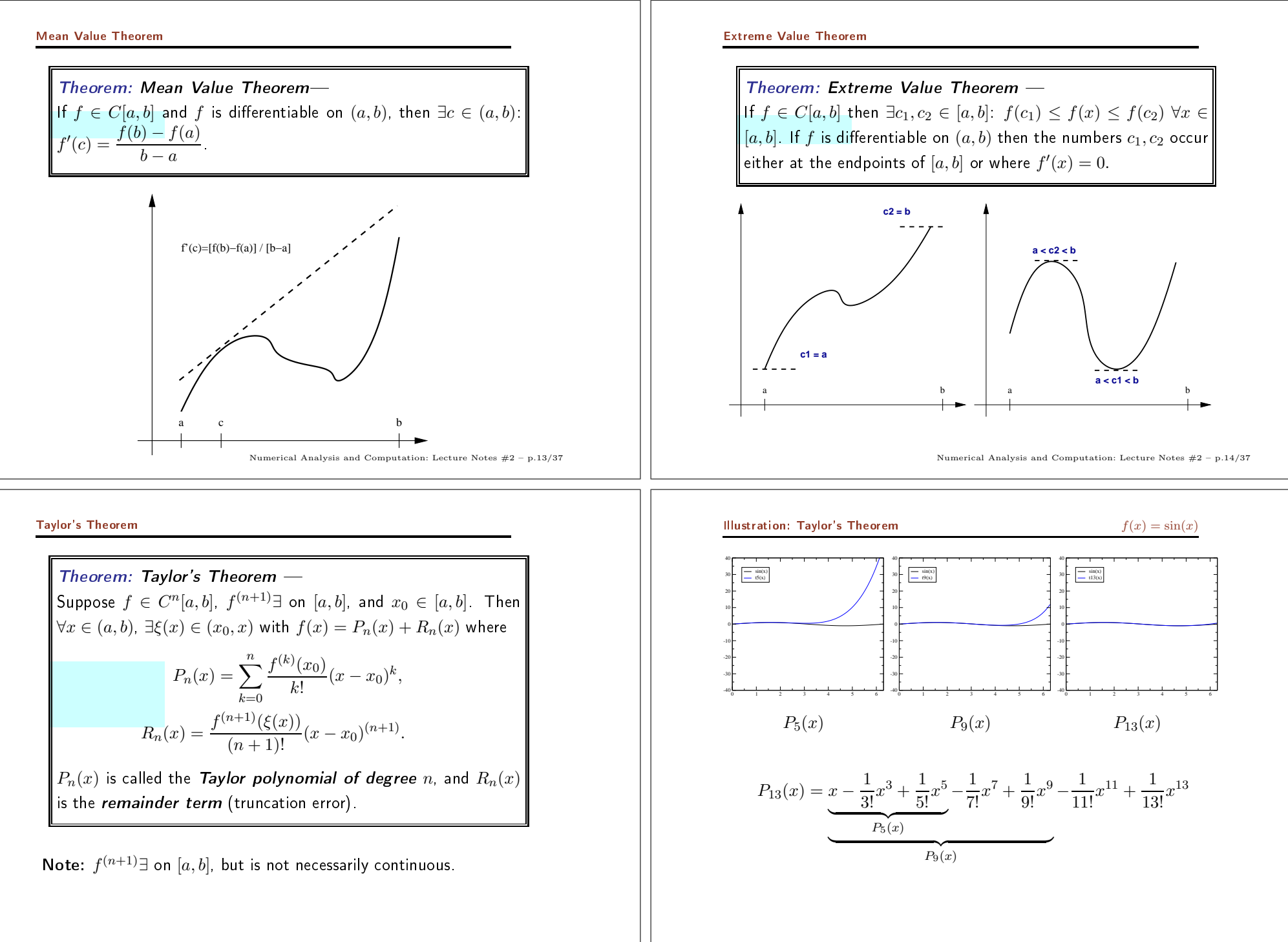

Numerical Analysis and Computation: Lecture Notes #2 – p.15/37

Numerical Analysis and Computation: Lecture Notes #2 – p.16/37

# Taylor's Theorem: Computer Programming – Maple<br>

- A *Taylor polynomial of degree n* requires all derivatives up<br>to order *n* and degree *n* + 1 for the *Remainder* to order  $n$  and degree  $n+1$  for the  $\boldsymbol{Remainder}$  .<br>In general, derivatives may be complicated expres
- $\bullet$   $\;$  In general, derivatives may be complicated expressions.
- Maple computes derivatives accurately and efficiently differ-<br>entities uses the command diff(f(x) == ). entiation uses the command  $diff(f(x), x);$
- Maple has a routine for Taylor series expansions finding the<br>  $\frac{1}{2}$ Taylor's series uses the command  $\text{taylor}(f(x), x=x0, n);$ meaning the Taylor series expansion about  $x\,=\,x_0$  using  $n$  terms in the expansion. terms in the expansion.
- A Maple worksheet is available with many of these basic com-<br>mands through my webpage for this class mands through my webpage for this lass.

# Taylor's Theorem: Computer Programming – MatLab

- Most versions of MatLab have a symbolic package that includes<br>Maple, so this symbolic package can belp with derivatives **Maple**, so this symbolic package can help with derivatives.<br>O<sup>c</sup>
- Often easier to <sup>p</sup>lay to the strengths of ea
h language and let **Maple** find the Taylor coefficients to employ in the MatLab<br>code ode.
- MatLab provides relatively efficient numerical programs that<br>are similar and based on G Programming are similar and based on C<br>A M H L
- are similar and based on C Programming.<br>• A MatLab code is provided to show th<br>Fridam sails to the sasing function with A MatLab code is provided to show the convergence of the<br>Taylor series to the cosine function with increasing numbers of<br>tarme...This is shown an the Manle werksheet also and the terms. This is shown on the <mark>Maple</mark> worksheet also, and the<br>sads is associable through musualness. code is accessible through my webpage.<br>.

Numerical Analysis and Computation: Lecture Notes #2 – p.18/37

Numerical Analysis and Computation: Lecture Notes #2 – p.17/37

# Taylor's Approximation for Cosine Fun
tion

• A series of Taylor polynomials approximating  $\cos(x)$  with  $n = 2$ ,<br>4 6 and 8 are shown below 4, 6, and <sup>8</sup> are shown below.

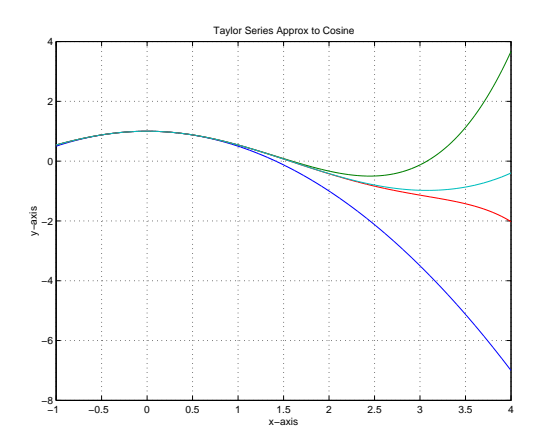

Computer Arithmeti and Finite Pre
ision

Computer Arithmetic and Finite Precision<br>-

### Finite Precision

### A single char

Computers use a finite number of bits (0's and 1's) to represent numbers.

For instance, an 8-bit unsigned integer (a.k.a a "char") is stored:

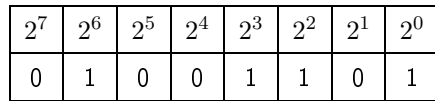

Here,  $2^6 + 2^3 + 2^2 + 2^0 = 64 + 8 + 4 + 1 = 77$ , which represents the upper-case character "M" (US-ASCII).

Numerical Analysis and Computation: Lecture Notes  $#2 - p.21/37$ 

### Burden-Faires' Description is not complete...

As described in previous slide, we cannot represent zero!

There are some special signals in IEEE-754-1985:

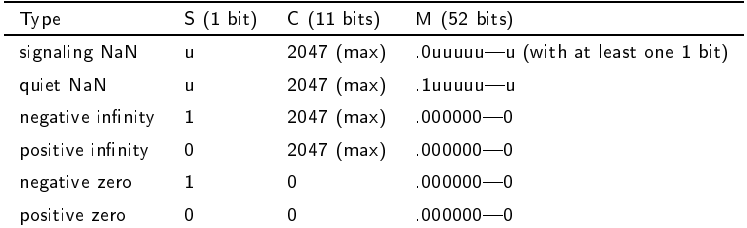

### From: http://www.freesoft.org/CIE/RFC/1832/32.htm

## **Finite Precision** A 64-bit real number, double The Binary Floating Point Arithmetic Standard 754-1985 (IEEE -The Institute for Electrical and Electronics Engineers) standard specified the following layout for a 64-bit real number:

### $s c_{10} c_9 \ldots c_1 c_0 m_{51} m_{50} \ldots m_1 m_0$

Where

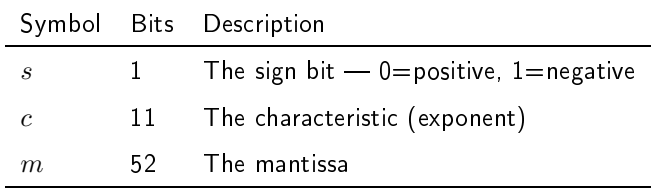

$$
r = (-1)^s 2^{c-1023} (1+m), \quad c = \sum_{k=0}^{10} c_k 2^k, \quad m = \sum_{k=0}^{51} \frac{m_k}{2^{52-k}}
$$

Numerical Analysis and Computation: Lecture Notes  $#2 - p.22/37$ 

**Examples: Finite Precision** 

$$
r = (-1)^s 2^{c-1023} (1+f), \quad c = \sum_{k=0}^{10} c_k 2^k, \quad m = \sum_{k=0}^{51} \frac{m_k}{2^{52-k}}
$$

### Example  $#1:3.0$

$$
r_1 = (-1)^0 \cdot 2^{2^{10} - 10^{23}} \cdot \left(1 + \frac{1}{2}\right) = 1 \cdot 2^1 \cdot \frac{3}{2} = 3.0
$$

Example #2: The Smallest Positive Real Number

 $r_2 = (-1)^0 \cdot 2^{0-1023} \cdot (1+2^{-52}) = (1+2^{-52}) \cdot 2^{-1023} \cdot 1 \approx 10^{-308}$ 

Examples: Finite Precisi<mark>on</mark>

$$
r = (-1)^s 2^{c-1023} (1+f), \quad c = \sum_{k=0}^{10} c_k 2^k, \quad m = \sum_{k=0}^{51} \frac{m_k}{2^{52-k}}
$$

Example #3: The Largest Positive Real Number

0 11111111110 111111111111111111111111111111111111111111111111111

$$
r_3 = (-1)^0 \cdot 2^{1023} \cdot \left(1 + \frac{1}{2} + \frac{1}{2^2} + \dots + \frac{1}{2^{51}} + \frac{1}{2^{52}}\right)
$$
  
=  $2^{1024} \cdot \left(2 - \frac{1}{2^{52}}\right) \approx 10^{308}$ 

Numerical Analysis and Computation: Lecture Notes #2 – p.25/37

# **Something is Missing — Gaps in the Representation**  $\qquad$  **2 of 3**<br>A gap of  $2^{-1075}$  doesn't seem too bad

A gap of  $2^{-1075}$  doesn't seem too bad…<br>...

However, the size of the gap depend on the value itself...

Consider  $r = 3.0$ 

0 10000000000 100000000000000000000000000000000000000000000000000

and the next value

0 10000000000 100000000000000000000000000000000000000000000000001

The difference is  $\frac{2}{2^{52}}$ 

Something is Missing —

# omething is Missing — Gaps in the Representation 1 of 3<br>There are gaps in the floating-point representation!<br>-

Given the representation

0 00000000000 000000000000000000000000000000000000000000000000001

for the value  $\frac{2^{-1023}}{2^{52}}$ .

The next larger floating-point value is

0 00000000000 000000000000000000000000000000000000000000000000010*i.e.* the value  $\frac{2^{-1023}}{2^{51}}$ .

The difference between these two values is  $\frac{2^{-1023}}{2^{52}} = 2^{-1075}$ .

Any number in the interval  $\left(\frac{2^{-1023}}{2^{52}},\right.$  $\left(\frac{2^{-1023}}{2^{51}}\right)$  is not representable!

Numerical Analysis and Computation: Lecture Notes #2 – p.26/37

# ${\sf Something\ is\ Missing}={\sf Gaps\ in\ the\ Representation} \qquad \qquad 3\ \ of\ 3$ At the other extreme the difference between

At the other extreme, the difference between

0 11111111110 111111111111111111111111111111111111111111111111111

and the previous value

0 11111111110 111111111111111111111111111111111111111111111111110is  $\frac{2^{1023}}{2^{52}}$  $\frac{1}{2^{52}} = 2^{971} \approx 1.99 \cdot 10^{292}$ 

.

That's a "fairly significant" gap!!!<br>

The number of atoms in the observable universe can be esti-<br>mated to be no more than  $\sim 10^{80}$ mated to be no more than  $\sim 10^{80}$ .

### The Relative Gan

It makes more sense to factor the exponent out of the discussion and talk about the relative gap:

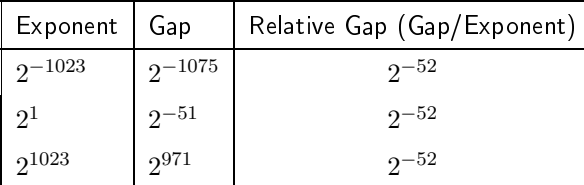

Any difference between numbers smaller than the local gap is not representable,  $e.g.$  any number in the interval

$$
\left[3.0, \, 3.0 + \frac{1}{2^{51}}\right)
$$

is represented by the value 3.0.

Numerical Analysis and Computation: Lecture Notes  $#2 - p.29/37$ 

### $k$ -Digit Decimal Machine Numbers

Any real number can be written in the form

$$
\pm 0.d_1d_2\cdots d_{\infty}\cdot 10^n
$$

given infinite patience and storage space.

We can obtain the floating-point representation  $f1(r)$  in two ways:

- (1) Truncating (chopping)  $-$  just keep the first k digits.
- (2) Rounding  $\longrightarrow$  if  $d_{k+1} \geq 5$  then add 1 to  $d_k$ . Truncate.

### **Examples**

 $\mathbf{f1}_{t,5}(\pi) = 0.31415 \cdot 10^{1}$ ,  $\mathbf{f1}_{r,5}(\pi) = 0.31416 \cdot 10^{1}$ 

In both cases, the error introduced is called the roundoff error.

### The Floating Point "Theorem"

### "Theorem:"  $-$

Floating point "numbers" represent intervals!

Since (most) humans find it hard to think in binary representation, from now on we will for simplicity and without loss of generality assume that floating point numbers are represented in the normalized floating point form as...

 $k$ -digit decimal machine numbers

$$
\pm 0.d_1d_2\cdots d_{k-1}d_k \cdot 10^n
$$

where

 $1 \leq d_1 \leq 9$ ,  $0 \leq d_i \leq 9$ ,  $i > 2$ ,  $n \in \mathbb{Z}$ 

Numerical Analysis and Computation: Lecture Notes  $\#2 - p.30/37$ 

### **Quantifying the Error**

Let  $p^*$  be and approximation to p, then...

Definition: The Absolute Error - $|p-p^*|$ Definition: The Relative Error -

$$
\frac{|p - p^*|}{|p|}, \quad p \neq 0
$$

Definition: Significant Digits -

The number of significant digits is the largest value of  $t$  for which

$$
\frac{|p - p^*|}{|p|} < 5 \cdot 10^{-t}
$$

Numerical Analysis and Computation: Lecture Notes  $#2 - p.32/37$ 

### Sources of Numerical Error

Important!!!

1) Representation - Roundoff.

2) Cancellation - Consider:

- $0.12345678012345\cdot 10^{1}$
- $0.12345678012344\cdot 10^{1}$
- $= 0.10000000000000 \cdot 10^{-13}$

this value has (at most) 1 significant digit !!!

If you assume a "canceled value" has more significant bits (the computer will happily give you some numbers) - I don't want you programming the autopilot for any airlines!!!

Numerical Analysis and Computation: Lecture Notes  $#2 - p.33/37$ 

### **Loss of Significant Digits**

Subtractive Cancellation

Consider the recursive relation

 $x_{n+1} = 1 - (n+1)x_n$  with  $x_0 = 1 - \frac{1}{e}$ 

This sequence can be shown to converge to  $0$  (in 2 slides).

Subtractive cancellation produces an error which is approximately equal to the machine precision times  $n!$ .

The MatLab code for this example is provided on the webpage.

Maple has a routine rsolve that solves this recursive relation exactly, using the Gamma function.

### Examples: 5-digit Arithmetic

Rounding 5-digit arithmetic

 $(96384 + 26.678) - 96410 =$  $(96384 + 00027) - 96410 =$  $96411 - 96410 = 1,0000$ 

Truncating 5-digit arithmetic

 $(96384 + 26.678) - 96410 =$  $(96384 + 00026) - 96410 =$  $96410 - 96410 = 0.0000$ 

Rearrangement changes the result:

 $(96384 - 96410) + 26.678 = -26.000 + 26.678 = 0.67800$ 

Numerically, order of computation matters! (This is a HARD problem) Numerical Analysis and Computation: Lecture Notes  $#2 - p.34/37$ 

### **Output from Recursive Example**

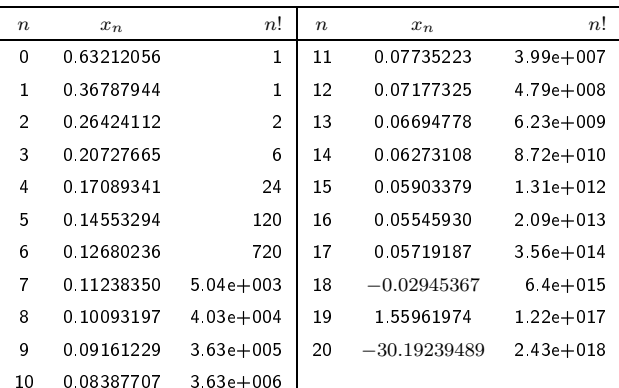

# Proof of Convergen
e to 0

The recursive relation is

$$
x_{n+1} = 1 - (n+1)x_n
$$

with

$$
x_0 = 1 - \frac{1}{e} = 1 - \frac{1}{2!} + \frac{1}{3!} - \frac{1}{4!} + \dots
$$

From the recursive relation<br> $x_1 = 1 - x_2 = \frac{1}{2}$ 

$$
x_1 = 1 - x_0 = \frac{1}{2!} - \frac{1}{3!} + \frac{1}{4!} - \dots
$$
  
\n
$$
x_2 = 1 - 2x_1 = \frac{1}{3} - \frac{2}{4!} + \frac{2}{5!} - \dots
$$
  
\n
$$
x_3 = 1 - 3x_2 = \frac{3!}{4!} - \frac{3!}{5!} + \frac{3!}{6!} - \dots
$$
  
\n
$$
\vdots
$$
  
\n
$$
x_n = 1 - nx_{n-1} = \frac{n!}{(n+1)!} - \frac{n!}{(n+2)!} + \frac{n!}{(n+3)!} - \dots
$$

This shows that

$$
x_n = \frac{1}{n+1} - \frac{1}{(n+1)(n+2)} + \dots \to 0 \quad \text{as} \quad n \to \infty.
$$
   
 Numerical Analysis and Computation: Lecture Notes #2 – p.37/37